# **fMRIprep**

Methods Lunch Jordan DeKraker & Olivia Stanley jdekrake@uwo.ca & ostanle2@uwo.ca

## Why use fmriprep

- Get the best of Freesurfer, FSL, ANTs, and AFNI tools
- Automation
  - Doesn't just save time but also removes user error
  - Constantly being updated to reflect state-of-the-art methods
- Many useful outputs
  - Freesurfer's surface-based cortical analysis tools and subcortical labelmaps
  - Many choices of noise regressors for fMRI
  - Easily imported into Matlab, other MRI software, or BIDS-Apps like prepDWI, SPM, etc.
    - https://github.com/BIDS-Apps
- Reproducibility and sharing made easy!

## Why not use it?

- 1. You have data with a narrow FOV
- You have non-standard data (infant or NHP)
- 3. EPI-norm (EPI template to EPI registration) is not yet supported
- 4. You want unlimited flexibility
- 5. You want to learn or to teach how to build processing pipelines
- 6. If you are trying to reproduce some *in-house* lab pipeline.

### **Prerequisite: BIDS**

- fMRIprep is a BIDS app
- Luckily people at Western have conversion options
  - Suzanne Witt can help you set up a continual conversion (<u>switt@uwo.ca</u>)
  - Tar2bids allows you to convert your data given a heuristic
  - You could manually convert your data

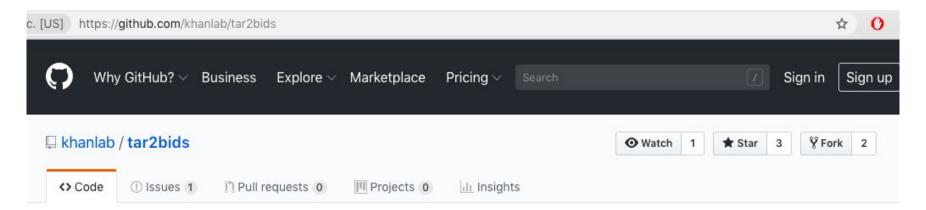

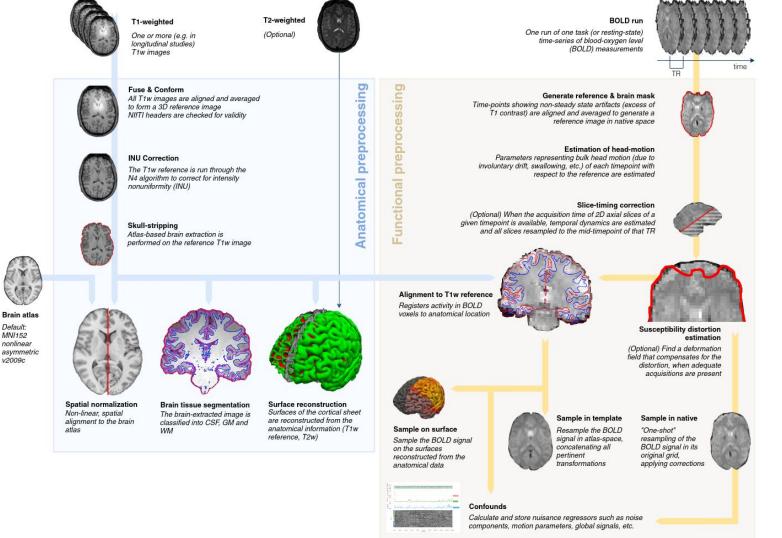

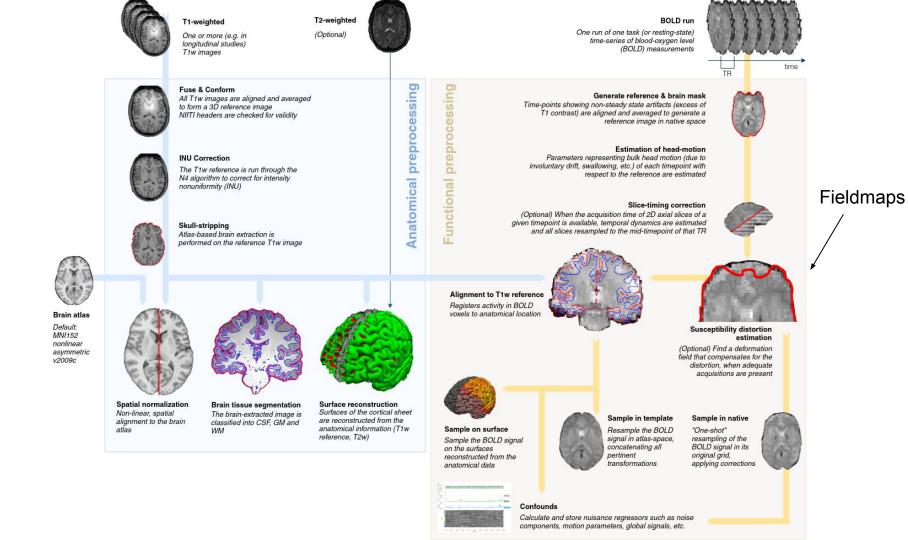

## **Starting Decisions**

- Although fMRIprep will search through your data and make analysis decisions for you there are some choices you have to make
  - THIS SHOULD BE DONE BEFORE YOU RUN IT
  - 1. Field map correction
    - a. Collected maps
    - b. Syn correction
  - 2. Regressors
    - a. Compcors, D-VARS, etc
    - b. ICA-AROMA
  - 3. Atlas Choice

## **Structural Outputs**

- fmriprep/sub-01.html easy quality control!
- fmriprep/sub-01/anat/
  - \_T1w\_preproc.nii.gz
  - \_brainmask.nii.gz
  - class-<CSF/WM/GM> probtissue.nii.gz
  - \_label-aparaseg\_roi.nii.gz
  - <pial/mid/WM>.<L/R>.surf.gii
  - transforms to and from MNI152
  - All of the above in (\_space-MNI152)
- freesurfer/sub-01/
  - Other Freesurfer tools (e.g. logs, stats, surface-based labels, 2nd level analyses, group atlases etc.)

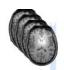

T1-weighted

One or more (e.g. in Ionaitudinal studies) T1w images

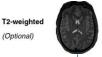

#### Fuse & Conform

All T1w images are aligned and averaged to form a 3D reference image NIfTI headers are checked for validity

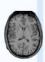

#### **INU Correction**

The T1w reference is run through the N4 algorithm to correct for intensity nonuniformity (INU)

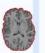

#### Skull-stripping

Atlas-based brain extraction is performed on the reference T1w image

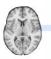

Brain atlas Default: MNI152 nonlinear asymmetric

v2009c

Spatial normalization Non-linear, spatial alignment to the brain atlas

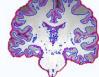

#### Brain tissue segmentation

The brain-extracted image is classified into CSF, GM and

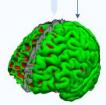

Surface reconstruction Surfaces of the cortical sheet are reconstructed from the anatomical information (T1w reference, T2w)

## Structural Outputs Demo

## **Functional Outputs**

- 1. Reports (sub-##.html)
- 2. Pre-processed BOLD Data
  - a. Native space
  - b. Volumetric Template Space
  - c. Surface Template Space
- 3. Confounds (confounds.tsv)
  - a. aCompcor/tCompcor
  - b. Framewise displacement
  - c. D-VARS
  - d. Motion parameters
  - e. ICA-AROMA regressors

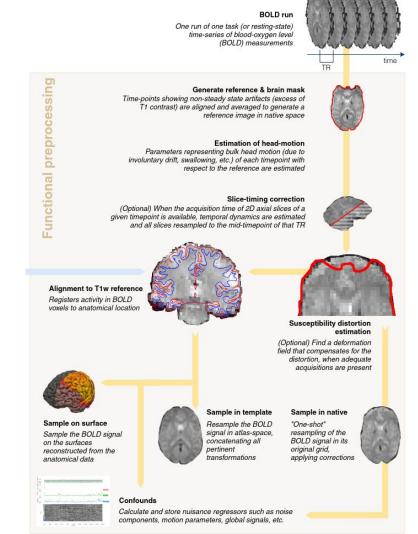

## **Functional Outputs Demo**

## Installation demo

Via Docker

## How to run it demo?

Via Docker

## fMRIprep and Servers

- Can be run in a container on compute canada cluster
- Need an account for the trainee and the PI (also for faster results an allocation)
- Singularity is installed on graham (main cluster)
- Need to download singularity image of fmriprep (singularity pull or khanlab image)
- Submit run as a job to graham (bidsBatch)

- Can be run in container on a local server
- Requires >8 GB ram
- Lots of storage (~4GB/subject depending on runs)
- Requires singularity install
- Need to download singularity image of fmriprep (singularity pull or khanlab image)
- Run in singularity container on server

## **Boilerplate Methods Generation**

#### Conclusions

- fMRIprep will use state of the art preprocessing on your data prior to GLM or resting state analysis
- fMRIprep can be run locally or on the cloud
- Reports provide easy quality assurance
- People at Western are available to help with setting up and using fMRIprep
- Reproducibility and sharing made easy!

## Thank you for listening!

Any questions?

jdekrake@uwo.ca & ostanle2@uwo.ca